# **100% Money Back**

**Vendor:**Microsoft

**Exam Code:**74-324

**Exam Name:**Administering Office 365 for Small **Businesses** 

**Version:**Demo

You need to set policy filters that will be triggered by the IP address or FQDN of an inbound or outbound server. Which tool should you use?

- A. Microsoft Exchange Control Panel
- B. Microsoft Online Services Directory Synchronization Configuration Wizard
- C. Forefront Online Protection for Exchange Administration Center
- D. Office 365 Portal

Correct Answer: C

#### **QUESTION 2**

Your company has an intranet site that is hosted on Microsoft SharePoint Online. Five users create subsites. None of the subsites inherit the permissions of the parent site. You need to ensure that a specific user can administer all the intranet subsites. You must accomplish this goal by using the minimum amount of effort. What should you do?

- A. Assign the user the Full Control permission to the root site.
- B. Add the user to the Office 365 Service Support Admin role group.
- C. Add the user to the Owners group of the root site.
- D. Add the user to the Office 365 User Account Admin role group.
- E. Add the user to the Site Collection Administrators group.
- F. Add the user to the Office 365 Help Desk Admin role group.

#### Correct Answer: E

#### **QUESTION 3**

Your company uses Office 365. You need to prevent users from initiating remote wipes of mobile devices by using the Office 365 Portal. What should you modify?

- A. The Exchange ActiveSync device policy
- B. The default role assignment policy
- C. The Exchange ActiveSync Access settings
- D. The Outlook Web App mailbox policy

Correct Answer: D

http://technet.microsoft.com/en-us/library/ff459605.aspx

Your company has an Office 365 subscription for midsize businesses and enterprises. You need to create a user account. Which Windows PowerShell cmdlet should you use?

- A. Get-MsolUser
- B. Set-MsolUser
- C. Add MsolUser
- D. New MsolUser
- Correct Answer: D

#### **QUESTION 5**

You need to select an Office 365 subscription that provides Microsoft Exchange Online email, Microsoft SharePoint Online, Microsoft Lync Online, Microsoft Office Web Apps, and a hosted website for your business. Which three plans meet

the requirements? (Each correct answer presents a complete solution.

Choose three.)

- A. Office 365 El Plan
- B. Office 365 PI Plan
- C. Office 365 E3 Plan
- D. Office 365 P2 Plan
- E. Office 365 E4 Plan
- F. Office 365 E2 Plan
- Correct Answer: CEF

Reference:

\*

Office 365 for midsize businesses and enterprises

http://www.microsoft.com/en-au/office365/enterprise-solutions/enterprise-plans.aspx

\*

Office 365 for professionals and small businesses (Plan P)

http://www.microsoft.com/en-au/office365/buy-small-business.aspx

Your company has an Office 365 E3 Plan subscription with 60 licenses. You import and license all 60 users in your Office 365 directory. How much Microsoft SharePoint Online storage space does the subscription provide?

A. 30 GB B. 40 GB C. 60 GB D. 70 GB

Correct Answer: B

#### **QUESTION 7**

Your company has a main office and a branch office. Both offices are connected directly to the Internet. The branch office Internet connection has limited bandwidth. The company deploys Microsoft Lync Online. You need to ensure that branch office users can use only the instant messaging feature of Lync Online and cannot connect to audio or video conferences. What should you do?

A. From the Office 365 Portal, modify the user properties of each branch office user.

B. From the Office 365 Portal, configure the license settings of each branch office user.

C. On the branch office firewall, block all outbound traffic on port 5061.

D. Deploy only the Microsoft Lync 2010 Attendee client to the branch office users.

Correct Answer: A

#### **QUESTION 8**

Your company has an Office 365 subscription. You need to assign the minimum permissions necessary to ensure that an Office 365 administrator can assign a user to the Billing Admin role. To which role or role group should you assign the administrator?

- A. Billing administrator
- B. Password Administrator
- C. User Management Administrator
- D. Service Administrator
- E. Agent Help Desk Admin (Partner Delegate "Limited Administration")

F. Global administrator

Correct Answer: F

Which two statements about Office 365 Help Desk Administrators are true? (Each correct answer presents a complete solution. Choose two.)

A. Help Desk Administrators cannot make changes to Global Administrator accounts.

B. Help Desk Administrators can reset User Management Administrator account passwords.

C. Help Desk Administrators can reset only user passwords.

D. Help Desk Administrators can reset Billing Administrator account passwords.

Correct Answer: AC

http://office.microsoft.com/en-ca/office365-suite-help/assigning-admin-roles- HA102816050.aspx

#### **QUESTION 10**

Your company has an Office 365 E3 subscription. An Office 365 user can no longer save Microsoft Word documents or Microsoft Excel workbooks. You ascertain that Word and Excel are in read-only mode. You need to ensure that the user can save Word and Excel documents.

What should you do?

A. On the user\\'s computer, uninstall and reinstall Microsoft Office.

B. On the user\\'s computer, install the Desktop Set-Up Assistant.

C. Purchase an E4 license and assign it to the user.

D. In the Office 365 Portal, disable and re-enable the user\\'s Office 365 license.

Correct Answer: B

#### **QUESTION 11**

Your company has an Office 365 subscription for midsize businesses and enterprises. An Office 365 user can only view Microsoft Word documents stored in a Microsoft SharePoint Online document library while working in Windows Internet

Explorer. You need to ensure that the user can edit the Word documents.

What should you do?

A. Install the latest version of Microsoft Office on the user\\'s computer.

B. Run the Office 365 Sign-in Assistant on the user\\'s computer.

C. Assign an Office 365 E3 license to the user.

D. Assign an Office 365 El license to the user.

Correct Answer: C

#### **QUESTION 12**

You administer Office 365 from a computer that runs Windows 7 Professional with Windows PowerShell and the .NET Framework 3.5.1 enabled. You need to establish a remote Windows PowerShell connection from your computer to the Microsoft Exchange Online service. Which three Windows PowerShell cmdlets should you run? (Each correct answer presents part of the solution. Choose three.)

A. \$LiveCred = Set-Credential

- B. Execute-PSSession \$Session
- C. Import PSSession SSession
- D. \$LiveCred = Get-Credential

E. \$Session = New-PSSession -ConfigurationName Microsoft.Exchange -ConnectionUri https:// ps.outlook.com/ powershell/ -Credential \$LiveCred -Authentication Basic -AllowRedirection

Correct Answer: CDE

To Read the Whole Q&As, please purchase the Complete Version from Our website.

## **Try our product !**

100% Guaranteed Success

100% Money Back Guarantee

365 Days Free Update

Instant Download After Purchase

24x7 Customer Support

Average 99.9% Success Rate

More than 800,000 Satisfied Customers Worldwide

Multi-Platform capabilities - Windows, Mac, Android, iPhone, iPod, iPad, Kindle

### **Need Help**

Please provide as much detail as possible so we can best assist you. To update a previously submitted ticket:

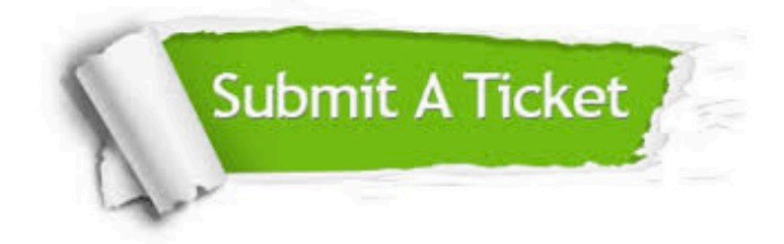

**One Year Free Update** 

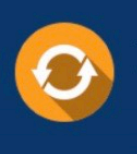

Free update is available within One Year after your purchase. After One Year, you will get 50% discounts for updating. And we are proud to boast a 24/7 efficient Customer Support system via Email.

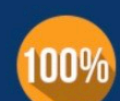

#### **Money Back Guarantee**

To ensure that you are spending on quality products, we provide 100% money back guarantee for 30 days from the date of purchase

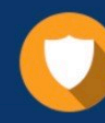

**Security & Privacy** 

We respect customer privacy. We use McAfee's security service to provide you with utmost security for your personal information & peace of mind.

Any charges made through this site will appear as Global Simulators Limited. All trademarks are the property of their respective owners.